# **Chapitre 1 : Vitesses de réaction**

## I Système – réaction chimique

A) Système physique ou chimique

Système  $(\Sigma)$ : ensemble des constituants situés à l'intérieur d'une surface fermée.

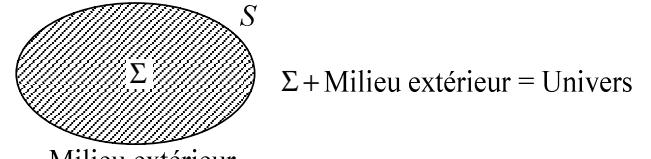

Milieu extérieur

S est une surface fermée réelle (matérielle) ou fictive. Système isolé : système n'échangeant ni matière ni énergie avec le milieu extérieur Système fermé : système qui peut échanger de l'énergie (pas de matière) Système ouvert : système qui peut échanger matière et énergie

### B) Paramètres d'état du système

Ils précisent l'état macroscopique du système.

Exemples : volume, pression, température, masse, nombre de moles des différents corps purs, indice du milieu, densité volumique...

Définition : un paramètre extensif est un paramètre proportionnel à la quantité de matière, contrairement à un paramètre intensif.

Pour savoir si un paramètre est intensif ou extensif :

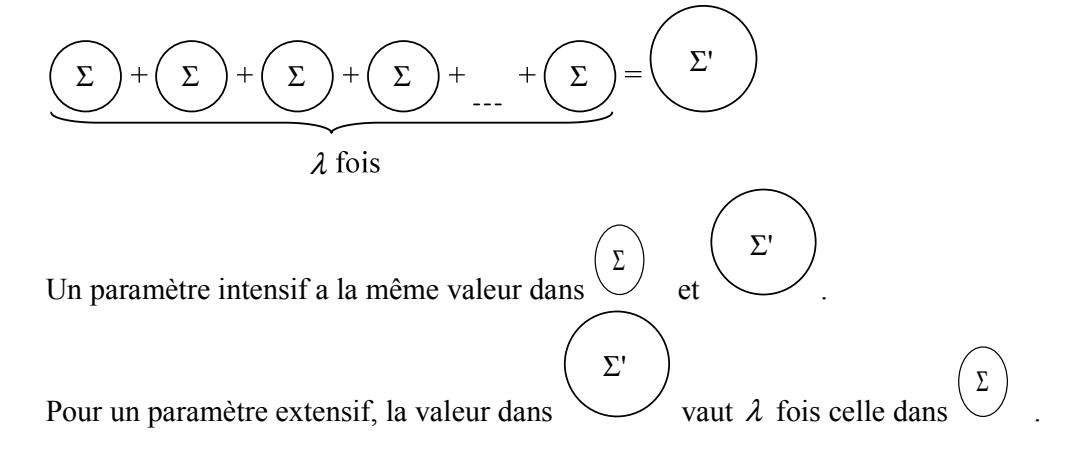

### C) Phase

Système dont l'aspect macroscopique est le même en tout point.

### D) Paramètre de composition d'une phase

On considère une phase contenant un ensemble de corps purs  $A_i$  de masses  $m_i$ , avec  $n_i$  moles.

Définitions :

Fraction molaire du corps pur 
$$
A_i
$$
:  $x_i = \frac{n_i}{\sum_i n_i}$ . On a :  $\sum_i x_i = 1$ 

- Fraction massique de  $A_i$ :  $y_i = \frac{m_i}{\sum m_j}$ 

Exemple : dans l'air,

$$
x_{N_2} = 78\% \quad y_{N_2} = 75.5\%
$$
  
 $x_{O_2} = 21\% \quad y_{O_2} = 23\%$ 

 $x_{Ar} = 1\%$   $y_{Ar} = 1.5\%$ 

Pour les phases homogènes (= dont les paramètres intensifs sont continus et constants) gazeuse, liquide ou aqueuse :

- Concentration de 
$$
A_i
$$
:  $c_{A_i} = [A_i] = \frac{n_{A_i}}{V}$   
 $[c_{A_i}] = \text{mol.L}^{-1}$ 

Dans les phases gazeuses :

- On définit la pression partielle : c'est la pression exercée par le gaz s'il était seul dans l'enceinte de volume V.

Si *A<sub>i</sub>* est un gaz parfait : 
$$
P_{A_i} = n_{A_i} \times \frac{RT}{V}
$$

Si la phase gazeuse contient plusieurs gaz,  $P_{\text{totale}} = \sum_{i} P_{A_i}$ . Si le mélange est idéal,

on a 
$$
P_{\text{total}} = \frac{RT}{V} \sum_{i} n_{A_i} = n_{\text{total}} \frac{RT}{V}
$$
 (Loi de Dalton)

Un mélange idéal de gaz parfaits se comporte donc comme un gaz parfait de  $n_{\text{total}}$ moles.

$$
\frac{P_{A_i}}{P_{\text{total}}} = \frac{n_{A_i}}{n_{\text{total}}} = x_i \Longrightarrow P_{A_i} = x_i \times P_{\text{total}}
$$

### E) Méthode expérimentale de mesure des quantités de matière

Détermination des quantités de matière à un instant donné.

### 1) Méthodes chimiques

On prélève un échantillon de la solution à un instant  $t$ . On fait ensuite une trempe qui bloque l'avancement de la réaction (la composition devient stationnaire, indépendante du temps), puis on fait un dosage approprié qui donne les quantités de matière d'un ou des différents constituants de l'échantillon.

### 2) Méthodes physiques

Elles sont moins perturbatrices que les méthodes chimiques.

 $\bullet$ Mesure des pressions

Pour les réactions en phase gazeuse :

 $C_2H_5$  - NH<sub>2(g)</sub> =  $C_2H_{4(g)}$  + NH<sub>2(g)</sub>

Ethylamine Ethène Ammoniac

$$
t = 0 \t a \t b \t c \t (mol)
$$
  
\n
$$
t \t a-x \t b+x \t c+x \t (mol)
$$
  
\n
$$
P(t) = \frac{[(a-x)+(b+x)+(c+x)]RT}{V} = \frac{(a+b+c+x)RT}{V}
$$
  
\n
$$
P(0) = \frac{(a+b+c)RT}{V}
$$
  
\n
$$
\frac{P(t)}{P(0)} = \frac{a+b+c+x}{a+b+c} = 1 + \frac{x}{a+b+c}
$$

La mesure de la pression donne  $x$ , puis les quantités de matière des différentes espèces.

• Mesure d'absorbance

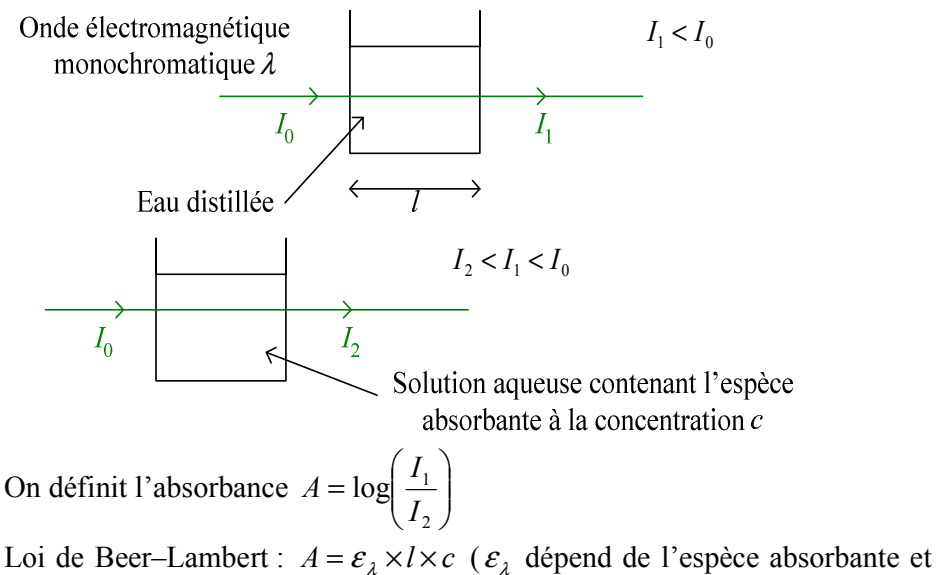

## F) Equation bilan, coefficients stoechiométriques, avancement de la réaction

$$
a_1R_1 + a_2R_2 + ... = a_1'P_1 + a_2'P_2 + ...
$$
  
ou 0 =  $a_1'P_1 + a_2'P_2 + ... - a_1R_1 - a_2R_2 - ... = \sum_i v_iA_i$ 

 $(v<sub>i</sub>$  est une grandeur algébrique entière)

Example: 
$$
2H_{2(g)} + O_{2(g)} = 2H_2O_{(1)}
$$
  

$$
v_{H_2O} = +2 \t v_{O_2} = -1 \t v_{H_2} = -2
$$

Les coefficients stoechiométriques traduisent les proportions dans lesquelles les réactifs sont consommés et les produits formés, c'est-à-dire :

$$
\frac{n_{R_1}(0) - n_{R_1}(t)}{a_1} = \frac{n_{R_2}(0) - n_{R_2}(t)}{a_2} = \dots = \frac{n_{P_1}(t) - n_{P_1}(0)}{a_1} = \frac{n_{P_2}(t) - n_{P_2}(0)}{a_2} = \xi(t)
$$
  
\n( $\xi$  : avancement de la réaction)  
\nPour tout *i*, on a :  $\xi(t) = \frac{n_{A_i}(t) - n_{A_i}(0)}{v_i} \Leftrightarrow n_{A_i}(t) = n_{A_i}(0) + v_i \xi(t)$   
\n $[\xi] = \text{mol}$   
\nSi plusieurs réactions se déroulent simultanément :  
\n $0 = \sum_i v_{i,1} A_i$ ;  $0 = \sum_i v_{i,2} A_i$ ; ...,  $0 = \sum_i v_{i,n} A_i$   
\nOn définit encore un avancement de réaction :  
\n $\xi_k(t) = \frac{\Delta_k n_{A_i}}{v_{i,k}}$ . ( $\Delta_k n_{A_i}$  : nb de moles de  $A_i$  formés entre 0 et *t* par la k<sup>ieme</sup> réaction)  
\n $\Delta n_{A_i} = n_{A_i}(t) - n_{A_i}(0) = \sum_k \Delta_k n_{A_i} = \sum_k v_{i,k} \xi_k(t)$   
\nou  $\boxed{n_{A_i}(t) = n_{A_i}(0) + \sum_k v_{i,k} \xi_k(t)}$ 

## Il Vitesses de formation, de disparition et de réaction

A) Vitesses de formation et de disparition

• Vitesse globale de formation de  $A_i$ :

$$
v_{g, A_i}^f = \frac{dn_{A_i}}{dt} = \frac{d}{dt} (n_{A_i}(t) - n_{A_i}(0)) = \frac{d}{dt} (\Delta n_{A_i})
$$

- Vitesse globale de disparition de  $A_i$ :  $v_{g, A_i}^d = -v_{g, A_i}^f$
- Vitesse volumique de formation de  $A_i$ :

$$
v_{A_i}^f = \frac{1}{V} v_{g,A_i}^f = \frac{1}{V} \frac{dn_{A_i}}{dt}
$$
  
Si V est constant :  $v_{A_i}^f = \frac{d[A_i]}{dt}$ 

• Vitesse volumique de disparition de  $A_i$ :  $v_{A_i}^d = -v_{A_i}^f$ • Unités :<br>  $\left[ v_{g, A_i}^d \right] = \left[ v_{g, A_i}^f \right] = \text{mol.s}^{-1}$  $[v_{A_i}^d] = [v_{A_i}^f] = \text{mol.L}^1 \cdot \text{s}^{-1}$ 

Les vitesses sont définies indépendamment des réactions qui ont lieu.

### B) Vitesse de réaction

On considère une réaction  $0 = \sum_i v_i A_i$ 

Vitesse globale de réaction :

$$
v_g = \frac{d\xi}{dt}
$$

Vitesse volumique de réaction :

$$
v = \frac{1}{V} \frac{d\xi}{dt}
$$

### C) Lien entre vitesses de formation et de réaction

On consider the equation 
$$
0 = \sum_{i} v_i A_i
$$

$$
v_{A_i}^f = \frac{1}{V} \frac{dn_{A_i}}{dt} = \frac{1}{V} \frac{d}{dt} (n_{A_i}(0) + v_i \xi(t)) = v_i \times \frac{1}{V} \frac{d\xi}{dt} = v_i \times v
$$
  
De même,  $v_{\xi A}^f = v_i \times v_{\xi}$ 

Si on a plusieurs réactions simultanées,

$$
v_{A_i}^f = \frac{1}{V} \frac{dn_{A_i}}{dt} = \frac{1}{V} \frac{d}{dt} (n_{A_i}(0) + \sum_k v_{i,k} \xi_k(t)) = \sum_k v_{i,k} \times v_k
$$

#### D) Réactions avec ordre

On considère une réaction  $0 = \sum_i v_i A_i$ 

Si  $v = k \times \prod [A_i]^{\beta_i}$  on dit que la réaction possède un ordre ; k est la constante de vitesse (dépend de la température),  $\beta_i$  est l'ordre partiel par rapport à l'espèce  $A_i$ ,  $\beta = \sum_i \beta_i$  est l'ordre global de la réaction.  $[k] = \text{mol}^{1-\beta} \cdot L^{\beta-1} \cdot s^{-1}$ Exemples:

- H<sub>2(g)</sub> + Br<sub>2(g)</sub> = 2HBr<sub>(g)</sub> 
$$
v = k \frac{\left[H_2\right] \left[Br_2\right]^{1/2}}{1 + k' \frac{\left[HBr\right]}{\left[Br\right]}}
$$
ne possède pas d'ordre.

- 2NO<sub>(g)</sub> + O<sub>2(g)</sub> = 2NO<sub>2(g)</sub>  $v = k[NO]^2[O_2]$  avec 2/NO, 1/O<sub>2</sub>, 0/NO<sub>2</sub> Si  $\beta_i = 0$  pour les produits, la réaction est dite "simple"

Dépendance avec la température :

v dépend de *T* par l'intermédiaire de *k*. Souvent,  $k(T) = A \times e^{-E_a/RT}$  $(10i)$ d'Arrhenius)

A : facteur de fréquence  $|A| = |k|$ 

 $E_a$ : Energie d'activation expérimentale, correspond à l'énergie à fournir à une mole de réactif pour atteindre les produits de la réaction  $[E_a] =$  J.mol<sup>-1</sup>

 $R$ : constante des gaz parfaits  $T$ : température en K

 $k(T)$  est croissante.

Détermination expérimentale de  $A$  et  $E_a$ :

On mesure  $k(T)$  pour différents T, et on utilise la relation  $\ln k(T) = \ln A - \frac{E_a}{RT}$ 

## **III** Etude des réactions avec ordre

On veut accéder aux  $\beta_i$ ,  $E_a$ ,  $A, \dots$ On utilise une méthode différentielle ou intégrale. On envisage ici les cas où il n'y a qu'une seule réaction.

### A) Technique de séparation d'Ostwald. Dégénérescence de l'ordre

Exemple:  $A + B = P$ . On suppose que la réaction est simple :  $v = k[A]^{\alpha} [B]^{\beta}$ On introduit A en grand excès. A  $+$ B  $=$   $\vert$  $\mathbf{P}$  $t = 0$  $\boldsymbol{b}$  $\boldsymbol{a}$  $(mol.L^{-1})$  $a-x$  $b-x$ 

$$
x = \frac{6}{V}
$$

A est en excès. Donc  $a \gg b$ 

A tout instant,  $x \le b$ . donc  $a - x \ge a - b \approx a = [A]_0$ 

$$
v = k[A]^{\alpha} [B]^{\beta} \approx k \times a^{\alpha} \times [B]^{\beta}
$$

 $v \approx k' [B]^{\beta}$  avec k'= k  $\times a^{\alpha}$ 

Dégénérescence de l'ordre  $(\alpha + \beta \rightarrow \beta)$ 

 $\beta$  est le pseudo ordre de la réaction et k' la nouvelle constante de vitesse associée  $\dot{a}$   $\beta$ . La loi de vitesse devient plus simple à étudier.

## **B**) Méthodes différentielles

Raisonnement sur les vitesses (formation, disparition ou formation)

$$
v_{A_i}^f = \frac{d[A_i]}{dt}
$$
  
\n[ $A_i$ ]

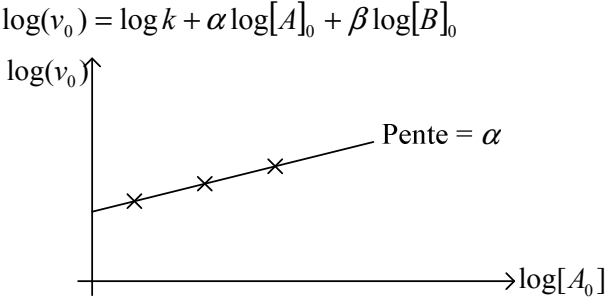

On fait de même ensuite pour trouver  $\beta$ , puis la détermination graphique de l'ordonnée à l'origine permet de trouver  $k$ .

### C) Méthodes intégrales

On raisonne sur la fonction  $t \rightarrow [A_i]_t$ , caractéristique de la loi de vitesse.

1) Etude de la loi de vitesse

Order 0 : A→P  
\n
$$
v = k
$$
, constante indépendante du temps  
\n $v_A^f = \frac{d[A]}{dt} = (-1) \times v = -k$   
\n $[A] = [A]_0 - k(t - 0)$   
\n $[A] = [A]_0 - kt$ 

Pour vérifier qu'une réaction est d'ordre 0 :

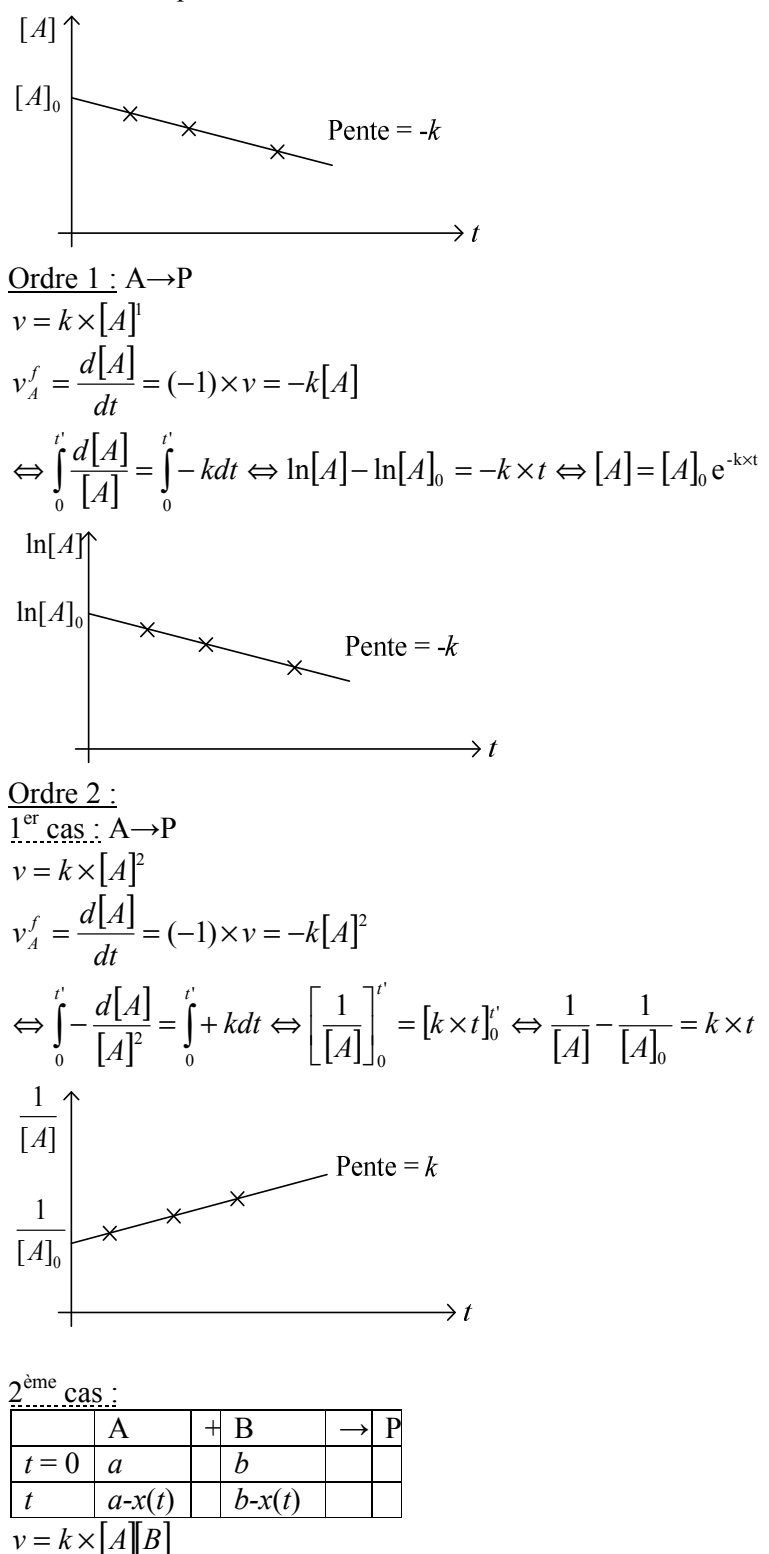

$$
v_A^f = \frac{d[A]}{dt} = (-1) \times v = -k[A][B]
$$
  
\n
$$
\Leftrightarrow -\frac{dx}{dt} = -k(a-x)(b-x) \Leftrightarrow \int_0^t \frac{dx}{(a-x)(b-x)} = \int_0^t k \times dt
$$
  
\n
$$
\text{Si } a \neq b, \frac{1}{(a-x)(b-x)} = \frac{b-a}{(a-x)(b-x)}
$$
  
\n
$$
\text{Donc } \int_0^t \frac{dx}{(a-x)(b-x)} = \int_0^t \frac{dx}{(b-a)(a-x)} - \int_0^t \frac{dx}{(b-a)(b-x)} = \int_0^t k \times dt
$$
  
\n
$$
\Leftrightarrow \frac{1}{b-a} ([-\ln(a-x)]_0^t + [\ln(b-x)]_0^t) = k \times t
$$
  
\n
$$
\Leftrightarrow \frac{1}{b-a} \ln \frac{a(b-x)}{b(a-x)} = kt
$$

### 2) Temps de demi réaction

C'est le temps au bout duquel la moitié de la quantité initiale d'un réactif a été consommée.

Order 0: A→P  

$$
v = k
$$
, [A] = [A]<sub>0</sub> - kt  
[A] $(t_{1/2}) = [A]_0 / 2 \Rightarrow t_{1/2} = \frac{[A]_0}{2k}$ 

Order 1 : A→P  
\n
$$
v = k[A], [A] = [A]_0 e^{-kt}
$$
  
\n
$$
[A](t_{1/2}) = [A]_0 / 2 \Rightarrow t_{1/2} = \frac{\ln 2}{k}
$$
 independent de la concentration initiale

Order 2: A \rightarrow P

\n
$$
v = k[A]^2, \frac{1}{[A]} - \frac{1}{[A]_0} = k \times t
$$
\n
$$
[A](t_{1/2}) = [A]_0 / 2 \Rightarrow \frac{2}{[A]_0} - \frac{1}{[A]_0} = k \times t_{1/2} \Rightarrow t_{1/2} = \frac{1}{k[A]_0}
$$